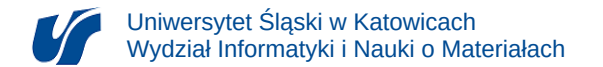

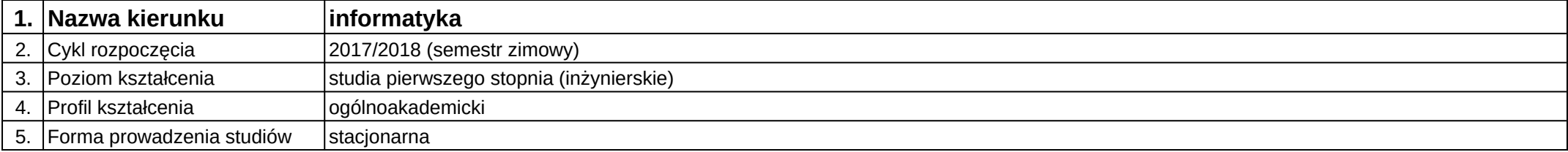

## **Moduł kształcenia:** Silniki graficzne

**Kod modułu:** 08-IO1S-13-SG

## **1. Liczba punktów ECTS:** 4

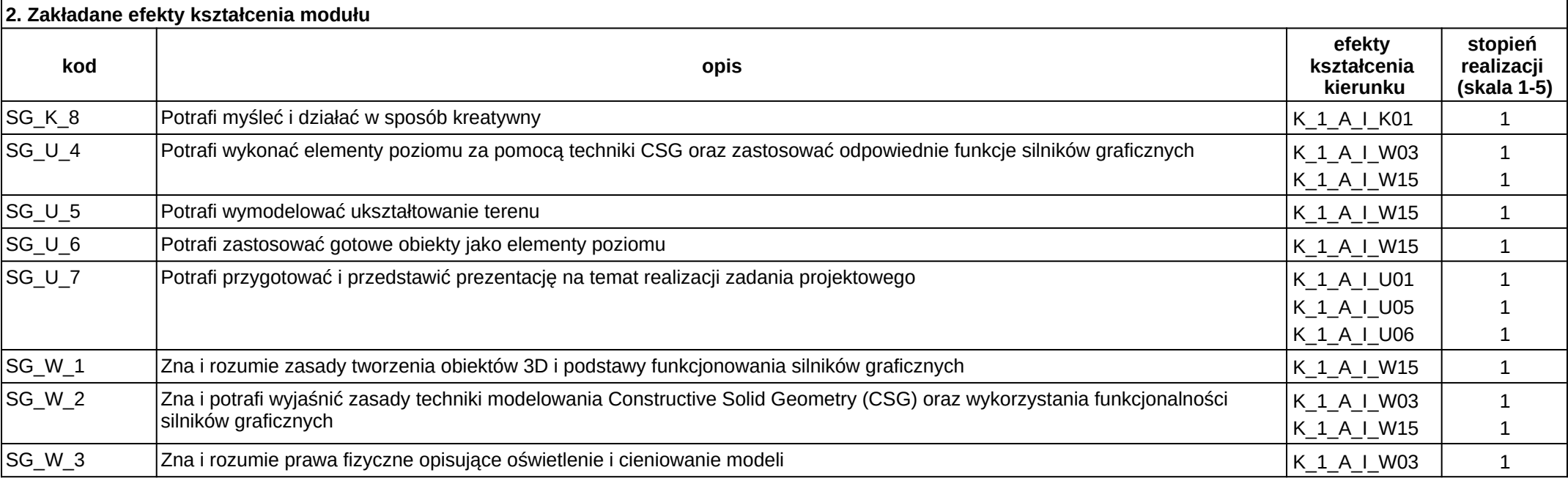

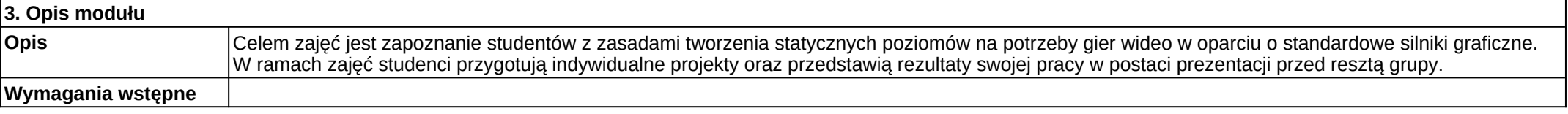

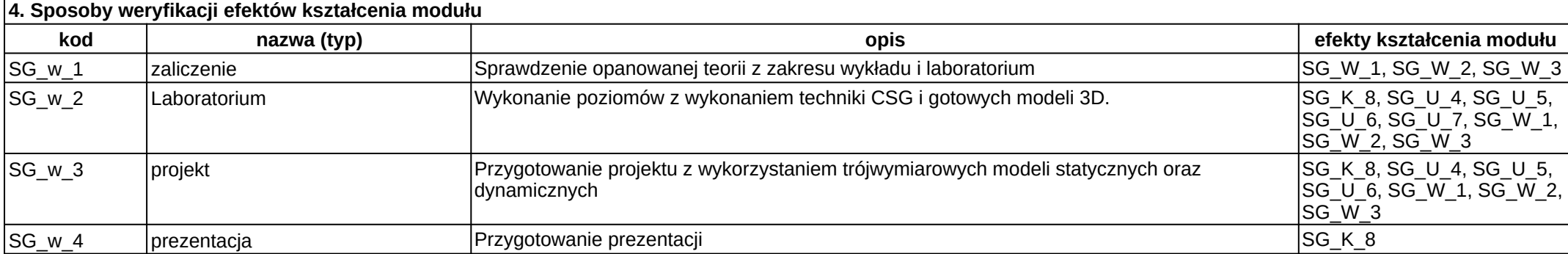

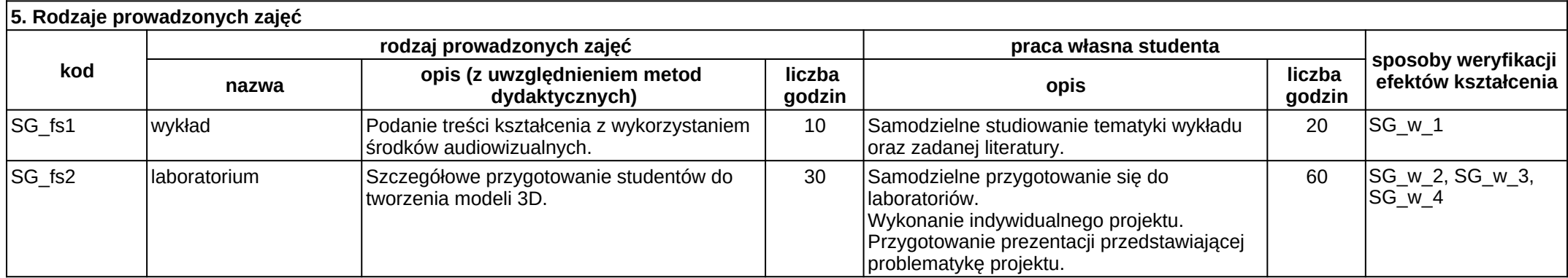